After starting your campaign, the users will get a randomized URL sent via email that might look like this:

https://phishing.withlucy.net/a5b371863fc2d6b5e2bf2bc2199597135f3db17c9a9194247002ae8 6e24c75ff. This is a system generated link that cannot be altered! Each user gets a different link. If you have changed the link in the email manually, it will not work.

• Another reason why the URL is not reachable anymore is when the campaign is stopped. Only when it is started will the URL work.

From: https://wiki.lucysecurity.com/ - LUCY

Permanent link: https://wiki.lucysecurity.com/doku.php?id=the\_link\_in\_the\_campaign\_does\_not\_work\_anymore

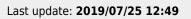

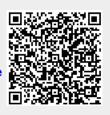